**1/1**

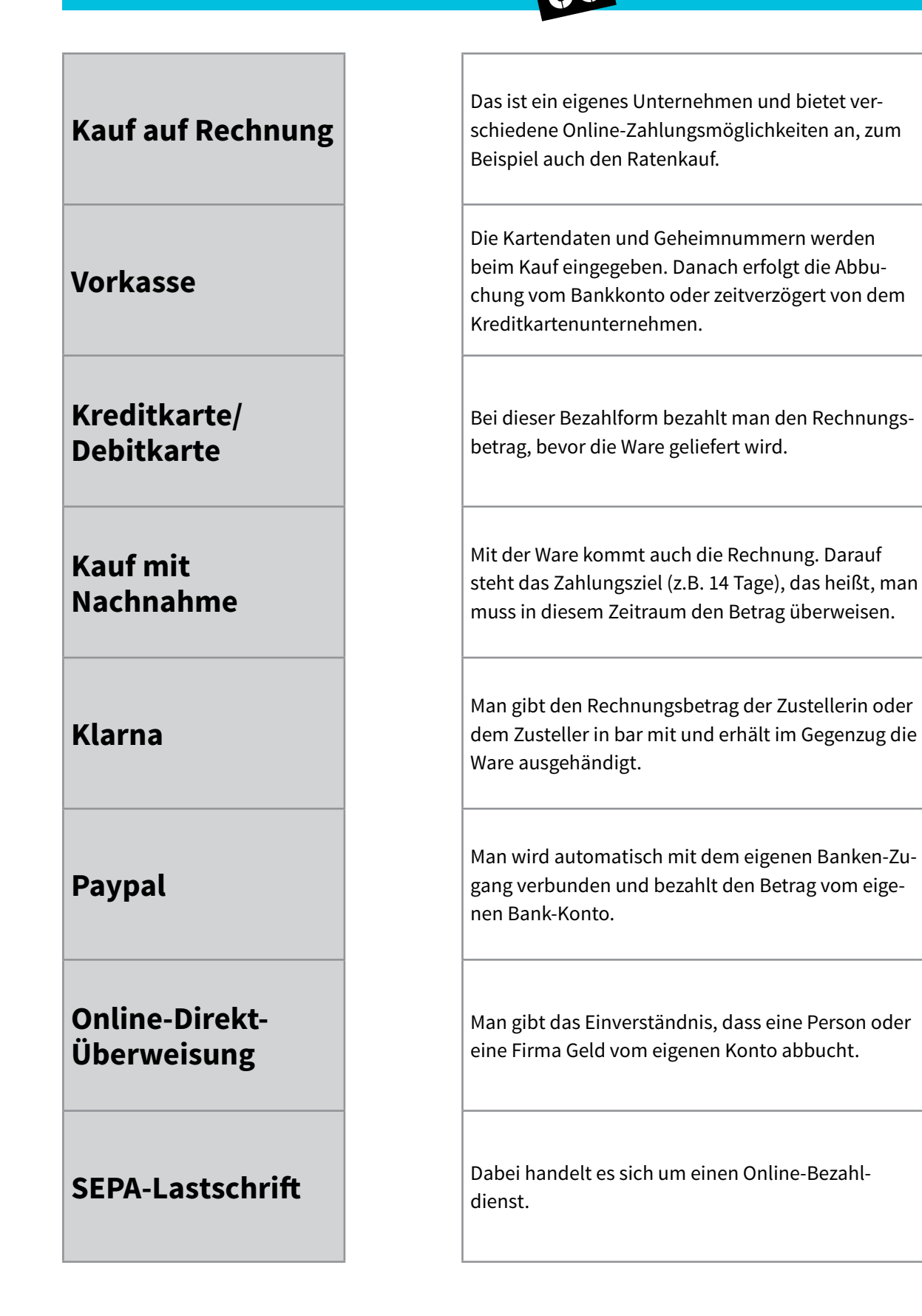

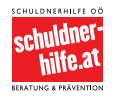

Copyright: Alle Rechte vorbehalten.<br>Die verwendeten Texte, Bilder und Grafiken sowie das Layout dieser Seiten unterliegen<br>weltweitem Urheberrecht. Die unerlaubte Verwendung, Reproduktion oder Weitergabe<br>einzelner Inhalte o

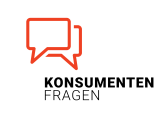

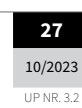